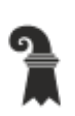

Bau- und Verkehrsdepartement des Kantons Basel-Stadt

**Grundbuch- und Vermessungsamt** 

**Geoinformation** 

# **Modellbeschreibung Gastro-Sekundärlärm**

Für das Modell GL\_Gastrolaerm\_KGDM\_V1\_0

### **Inhaltliche Verantwortung:**

J. Hartenstein, Fachstelle für Geoinformation H. Hikel und V. Wagner, Amt für Umwelt- und Energie

#### **Versionen**

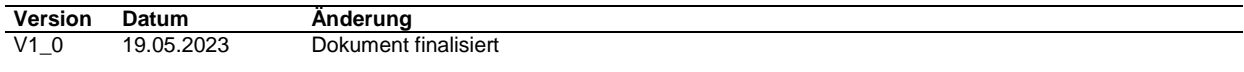

# Inhaltsverzeichnis

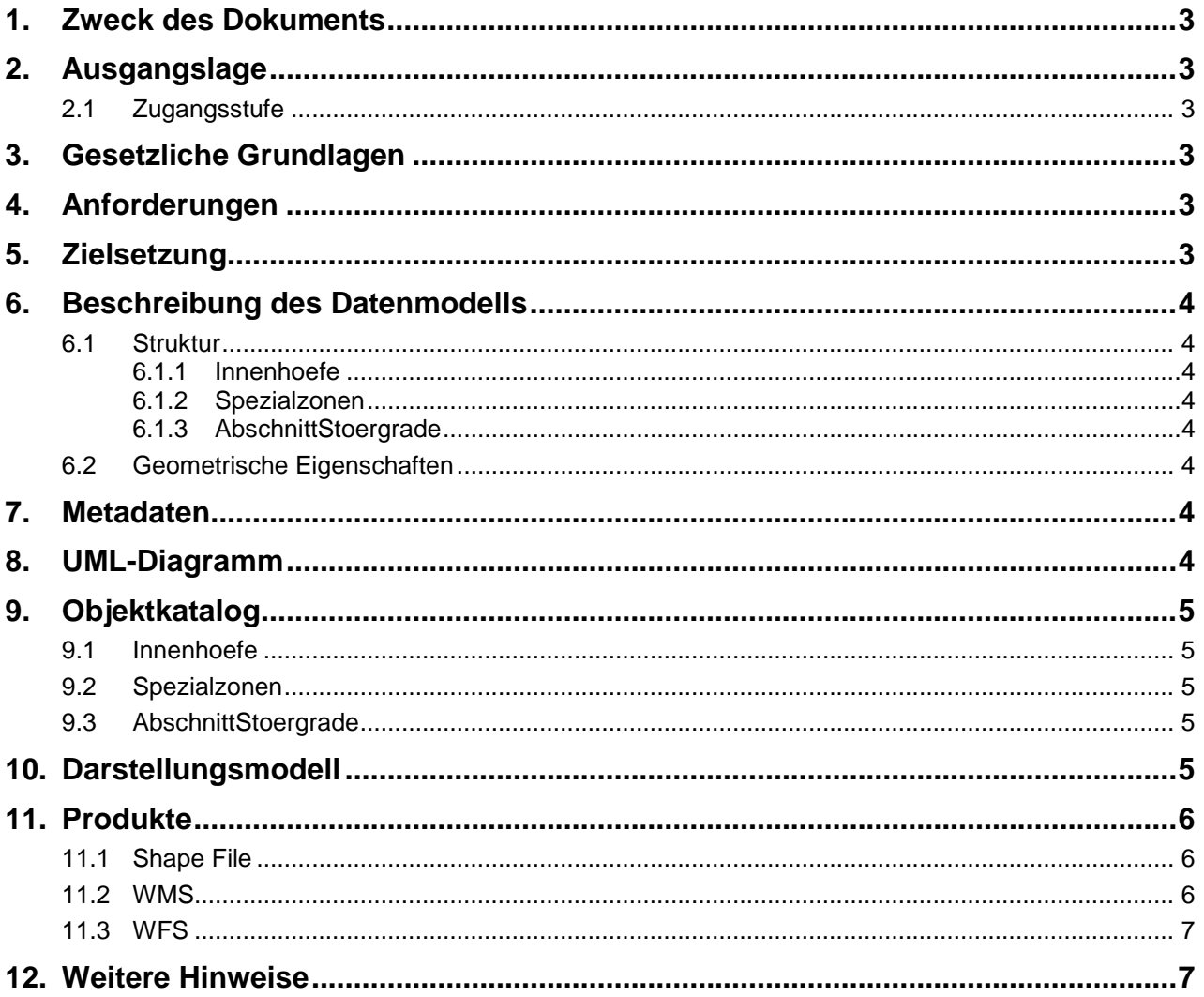

Bau- und Verkehrsdepartement des Kantons Basel-Stadt **Grundbuch und Vermessungsamt** 

## **1. Zweck des Dokuments**

Diese Modelldokumentation beschreibt das kantonale Geodatenmodell (KGDM) des Kantons Basel-Stadt "Gastro-Sekundärlärm".

## **2. Ausgangslage**

Es handelt sich um einen Geobasisdatensatz der *Stufe IV*, für den der Kanton zuständig ist (23- BS).

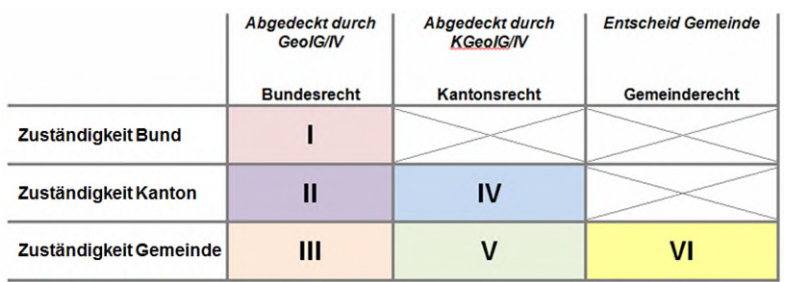

**Abb. 1 Zuständigkeitsstufen von Geobasisdaten** 

## **2.1 Zugangsstufe**

Die Geodaten sind öffentlich zugänglich. (Zugangsberechtigungsstufe [A] = öffentlich)

## **3. Gesetzliche Grundlagen**

Auf kantonaler Stufe geben §§ 4, 16 und 29 des Gesetzes über das Gastgewerbe (563.100) sowie §§ 11 und 20 der Verordnung zum Gastgewerbegesetz (563.110) den inhaltlichen Rahmen vor.

Das kantonale Geoinformationsgesetz (KGeoIG 214.300) bzw. die dazugehörige Geoinformationsverordnung (KGeoIV 214.305) definieren den qualitativen und technischen Rahmenbedingungen.

## **4. Anforderungen**

Die Anforderungen an das Datenmodell "Gastro-Sekundärlärm" ergeben sich aus den gesetzlichen Bestimmungen des Kantons und Anforderungen seitens der Fachstelle Amt für Umwelt und Energie.

## **5. Zielsetzung**

Aus den Rechtsgrundlagen und den Anforderungen ergeben sich folgende Zielsetzungen für das Geobasisdatenmodell "Gastro-Sekundärlärm":

- Das KGDM wird als Basis für weitere Produkte zu diesem Datensatz definiert.
- Der Detailierungsgrad der Daten ist festgelegt und beschrieben.
- Das Datenmodell wird ergänzt durch ein Darstellungsmodell.
- Das Modell und die Modellbeschreibung sind öffentlich zugänglich (Geocat)
- Das Datenmodell wird in der Modellablage des Kantons publiziert.

Bau- und Verkehrsdepartement des Kantons Basel-Stadt **Grundbuch und Vermessungsamt** 

# **6. Beschreibung des Datenmodells**

## **6.1 Struktur**

Das Modell beinhaltet einen Bereich (Topic):

Gastrosekundaerlaerm

#### **6.1.1 Innenhoefe**

In der Klasse Innenhoefe werden ausgewählte Innenhöfe mit Gastrobetrieben mit einem Störgrad bewertet. Der Störgrad gibt an, welcher Sekundärlärm der Bevölkerung eines Quartiers - konkret eines Innenhofs oder Strassenabschnitts - zugemutet werden kann, damit diese durch neue oder geänderte Betriebe höchstens geringfügig bzw. nicht erheblich gestört sind. Der jeweils zulässige Störgrad wird aufgrund des Charakters eines Gebiets (Zonen- und Empfindlichkeitsstufenplan), der bereits bestehenden Belastung, dem Wohnanteil und weiterer Faktoren ermittelt. Diesem zumutbaren Störgrad wird der aus dem Betriebscharakter, den Öffnungszeiten und anderen Parametern errechnete Störgrad des beantragten Restaurationsbetriebs gegenübergestellt.

#### **6.1.2 Spezialzonen**

In der Klasse Spezialzonen werden Spezialzonen bezeichnet und räumlich dargestellt.

#### **6.1.3 AbschnittStoergrade**

In der Klasse AbschnittStoergrade werden Strassenabschnitte mit einem zulässigen Wert des Störgrades festgehalten.

## **6.2 Geometrische Eigenschaften**

Die Adresse (bzw. die Lage des Eingangs) des beantragten Lokals und der Störgrad des betreffenden Strassenabschnitts sind massgebend.

## **7. Metadaten**

Die Metadaten des Datensatzes werden im geographischen Datenkatalog der Schweiz [www.geocat.admin.ch](http://www.geocat.admin.ch/) geführt.

## **8. UML-Diagramm**

Das UML-Diagramm dient zur grafischen Darstellung der [Klassen,](https://de.wikipedia.org/wiki/Klasse_(objektorientierte_Programmierung)) [Schnittstellen](https://de.wikipedia.org/wiki/Schnittstelle_(Objektorientierung)) sowie deren Beziehungen.

Innenhoefe Id Innenhoefe Stoergrad Bemerkungen Geometrie

AbschnittStoergrade Id AbschnittStoergrade Stoergrad Strassenid Ordnung Geometrie

**Abbildung 2: UML-Diagramm des Kantons** 

Spezialzonen Id Spezialzonen 7<sub>one</sub> Bemerkungen Geometrie

# **9. Objektkatalog**

## **9.1 Innenhoefe**

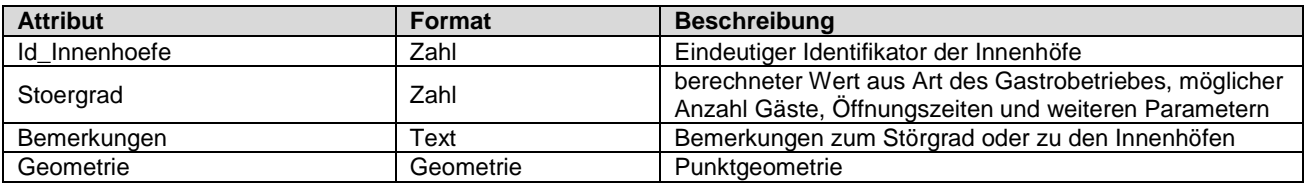

# **9.2 Spezialzonen**

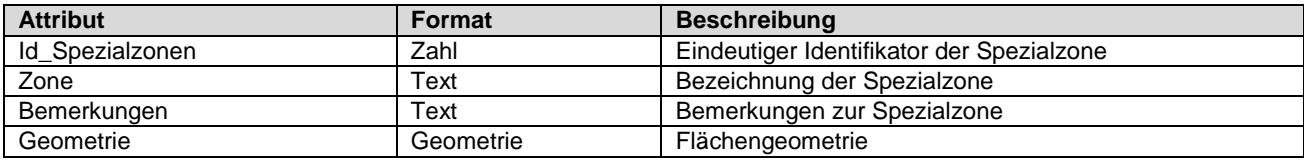

## **9.3 AbschnittStoergrade**

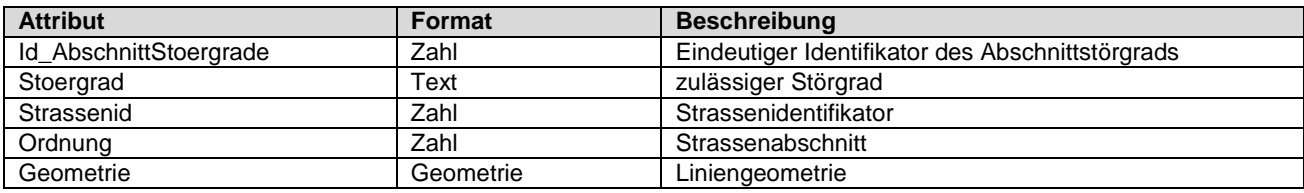

# **10. Darstellungsmodell**

Die Darstellung kann wie folgt zusammengefasst werden:

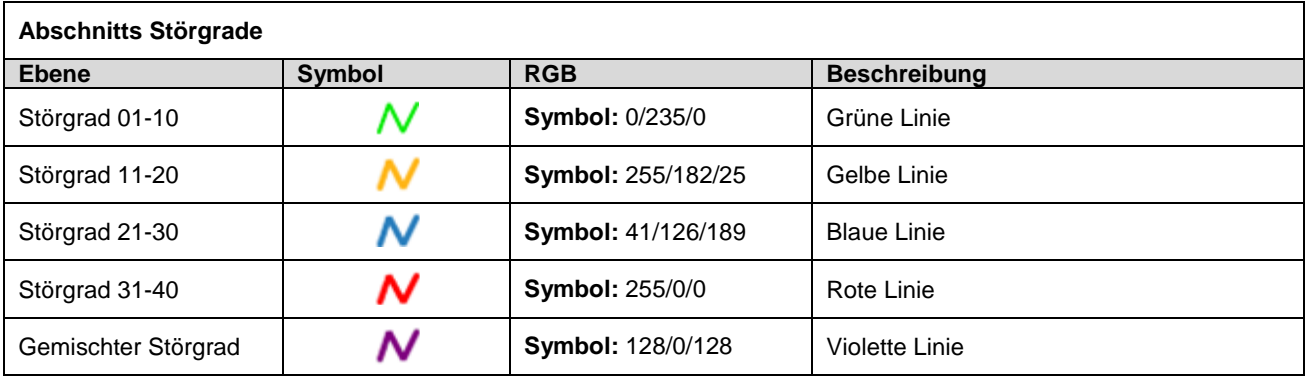

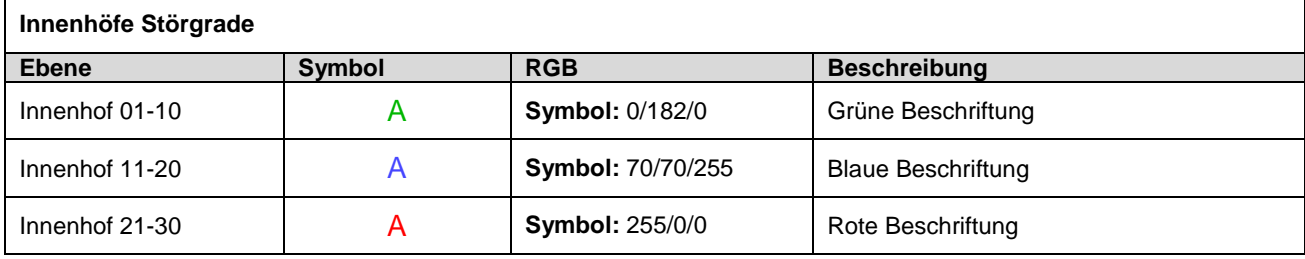

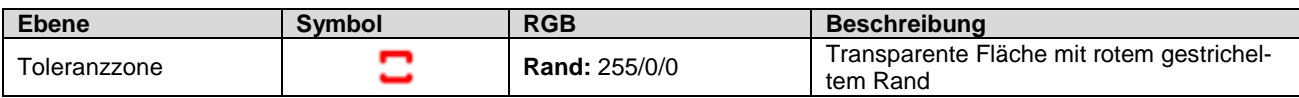

## **11. Produkte**

Der Datensatz «Gastro-Sekundärlärm» kann über den Geodaten-Shop als ESRI Shape, Geopackage, File Geodatabase oder INTERLIS 2 bestellt werden. Der Aufbau des Produkts entspricht im Wesentlichen dem Modell. Lediglich für die Auslieferung als ESRI Shape wurden Attributnamen, die mehr als 10 Zeichen enthalten, aus technischen Gründen gekürzt.

### **11.1 Shape File**

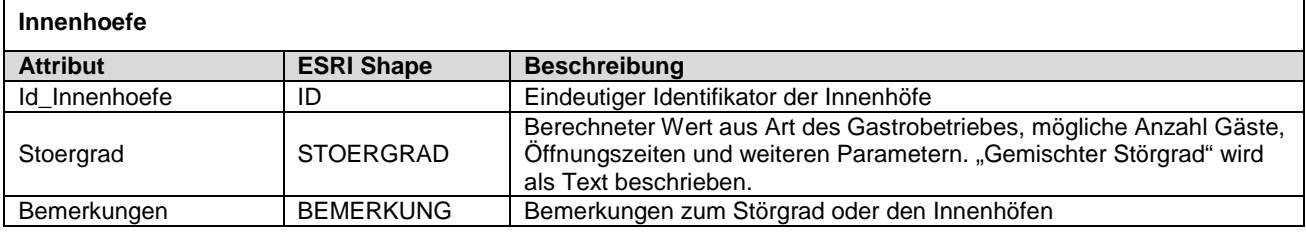

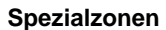

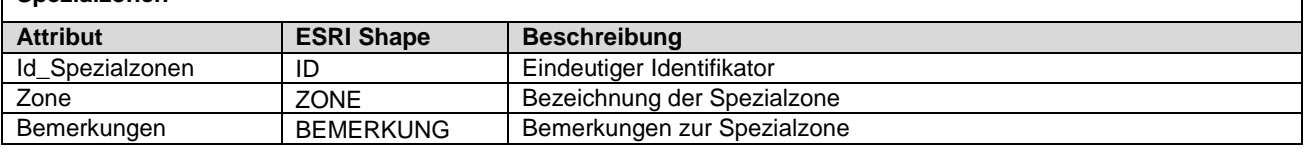

#### **AbschnittStoergrade**

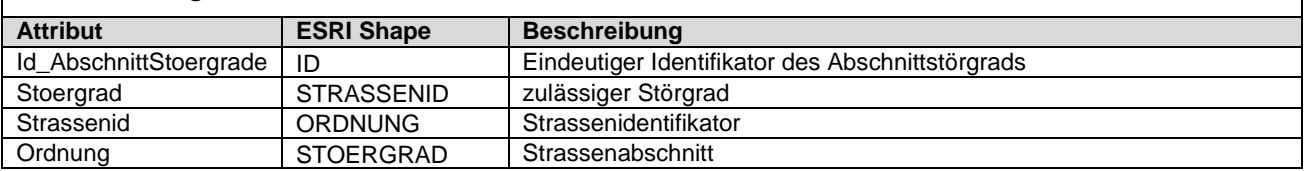

## **11.2 WMS**

**GetCapabilities-Aufruf** <https://wms.geo.bs.ch/?SERVICE=WMS&VERSION=1.3.0&REQUEST=GetCapabilities>

**Gruppe**

#### **Name: Gastro-Sekundärlärm**

**Title: Gastro-Sekundärlärm** 

**Ebene**

**Name:** GL\_Toleranzzone

**Title:** Toleranzzone Gastrolärm

**URL:** [https://wms.geo.bs.ch?request=GetMetadata&layer=GL\\_Toleranzzone](https://wms.geo.bs.ch/?request=GetMetadata&layer=GL_Toleranzzone)

**Name:** GL\_InnenhoefeStoergrade

**Title:** Innenhöfe Störgrade Gastrolärm

**URL:** [https://wms.geo.bs.ch?request=GetMetadata&layer=GL\\_InnenhoefeStoergrade](https://wms.geo.bs.ch/?request=GetMetadata&layer=GL_InnenhoefeStoergrade)

**Name:** GL\_AbschnittsStoergrade

**Title:** Abschnitts Störgrade Gastrolärm

**URL:** [https://wms.geo.bs.ch?request=GetMetadata&layer=GL\\_AbschnittsStoergrade](https://wms.geo.bs.ch/?request=GetMetadata&layer=GL_AbschnittsStoergrade)

# **11.3 WFS**

#### **GetCapabilities-Aufruf**

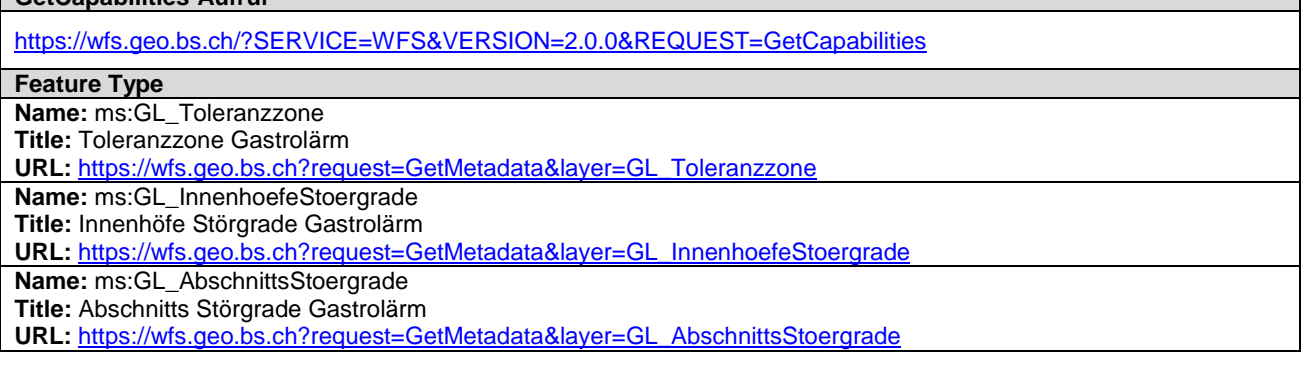

## **12. Weitere Hinweise**

Weitere Bezugsinformationen und angebotene Geodienste zum Datensatz sind im kantonalen Geodaten-Katalog zu finden:

<http://www.geo.bs.ch/geodaten/geodaten-katalog.html>

Die INTERLIS Modelle sind im kantonalen Modellrepository abgelegt: [https://models.geo.bs.ch/Umweltschutz\\_Laerm/](https://models.geo.bs.ch/Umweltschutz_Laerm/) 

Die Modellbeschreibungen sind kantonalen Modellrepository abgelegt: <https://models.geo.bs.ch/Modellbeschreibungen/>